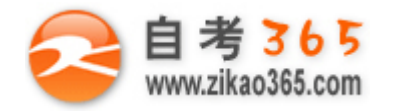

## **全天 24 小时服务咨询电话 010-82335555 免费热线 4008135555** 中国十大品牌教育集团 中国十佳网络教育机构

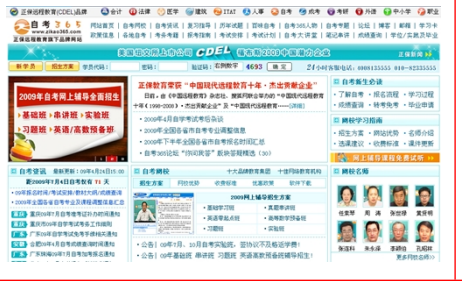

**□** 自考名师全程视频授课,图像、声音、文字同步传输,享受身临其境的教学效果;

□ 权威专家在线答疑, 提交到答疑板的问题在 24 小时内即可得到满意答复;

- **□** 课件自报名之日起可反复观看,不限时间、地点、次数,直到当期考试结束后一周关闭;
- **□** 付费学员赠送 1G 超大容量电子信箱;及时、全面、权威的自考资讯全天 24 小时更新; **□** 一次性付费满 300 元,即可享受九折优惠;累计实际交费金额 500 元或支付 80 元会员

费,可成为银卡会员,购课享受八折优惠;累计实际交费金额 1000 元或支付 200 元会员费, 可成为金卡会员,购课享受七折优惠(以上须在同一学员代码下);

**英语/高等数学预备班:**英语从英文字母发音、国际音标、基本语法、常用词汇、阅读、写作等角度开展教学;数学针对有高中入学水 平的数学基础的同学开设。通过知识点精讲、经典例题详解、在线模拟测验,有针对性而快速的提高考生数学水平。[立即报名!](http://www.zikao365.com/asp/register/register.asp)

**基础学习班:**依据全新考试教材和大纲,由辅导老师对教材及考试中所涉及的知识进行全面、系统讲解,使考生从整体上把握该学科的 体系,准确把握考试的重点、难点、考点所在,为顺利通过考试做好知识上、技巧上的准备。[立即报名!](http://www.zikao365.com/asp/register/register.asp)

**真题串讲班:**教育部考试中心已经启动了自考的国家题库建设,熟练掌握自考历年真题成为顺利通过考试的保障之一。自考 365 网校与 权威自考辅导专家合作,推出真题串讲班网上辅导课程。通过对课程的整体情况分析及近 3 次考试的真题讲解,全面梳理考试中经常出 现的知识点,并对重点难点问题配合典型例题扩展讲解。串讲班课程在考前一个月左右开通。[立即报名!](http://www.zikao365.com/asp/register/register.asp)

**习题班:**自考 365 网校与北大燕园合作推出,每门课程均涵盖该课程全部考点、难点,在线测试系统按照考试难度要求自动组卷、全程 在线测试、提交后自动判定成绩。我们相信经过反复练习定能使您迅速提升应试能力,使您考试梦想成真![立即报名!](http://www.zikao365.com/asp/register/register.asp)

**自考实验班:** 针对高难科目开设, 签协议, 不及格返还学费。全国限量招生, 报名咨询 010-82335555 [立即报名!](http://www.zikao365.com/asp/register/register.asp)

**自考精品班**:全力打造专属于学员个人的辅导计划,学员自入学当天便开始享受专属于自己的个性化辅导课程,专职教学辅导老师及班 主任全程跟踪学员的学习情况,随时调整辅导方案,以保证学习计划的有效进行。帮助学员克服可能出现的学习上的怠倦、不良情绪的 影响等情况。坚定考试必胜信念,并以最适合自己的方式,在短时间内掌握考试内容,全面提升学员的考试通过率。我们承诺,当期考 试不通过,下期学费减半![立即报名!](http://www.zikao365.com/asp/register/register.asp)

# **浙江省 2009 年 10 月高等教育自学考试 数字制作技术基础试题 课程代码:01172**

### **一、单项选择题(本大题共 10 小题,每小题 2 分,共 20 分)**

# **在每小题列出的四个备选项中只有一个是符合题目要求的,请将其代码填写在题后的括号内。错选、多选或未 选均无分。**

1. 图像分辨率的单位是(

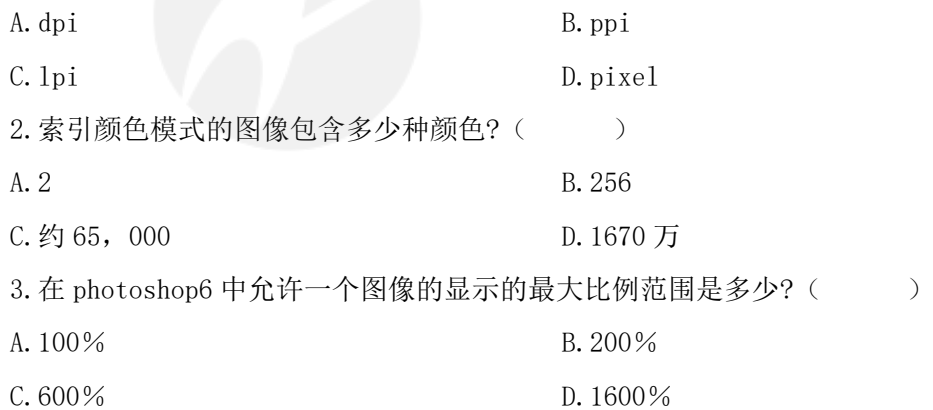

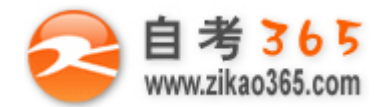

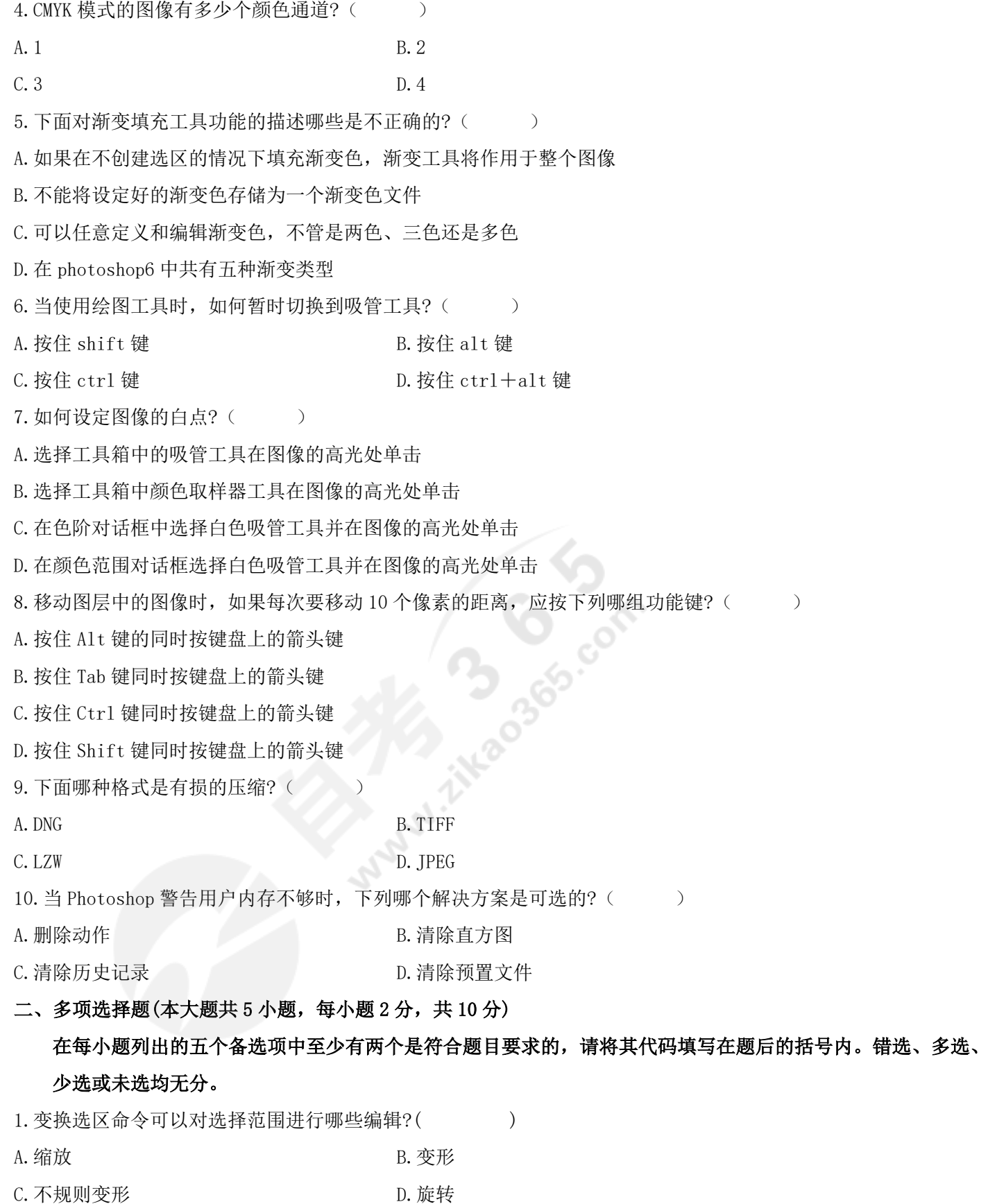

**════════════════════════════════════════════════════════════════════**

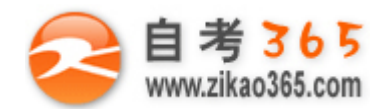

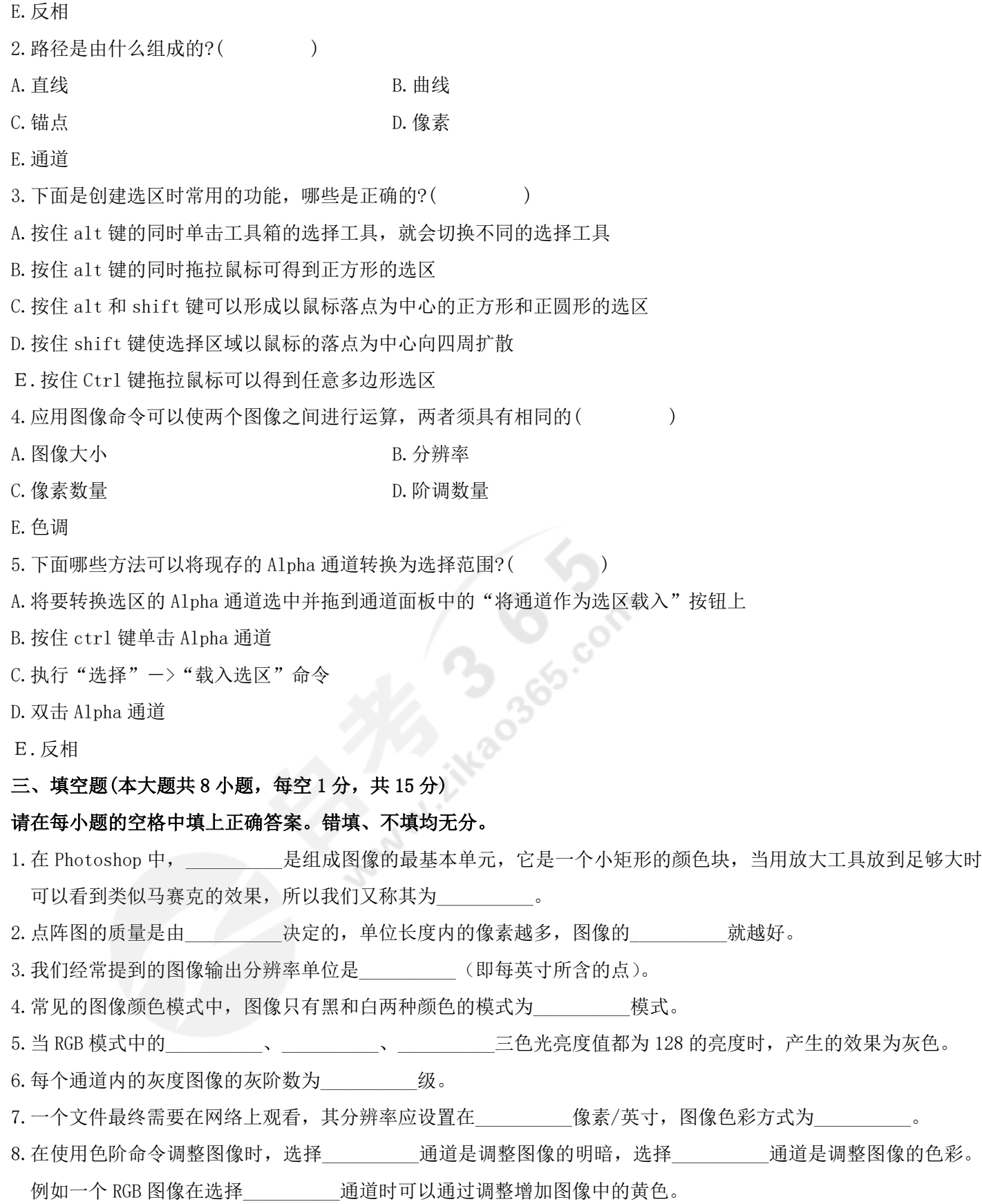

**════════════════════════════════════════════════════════════════════**

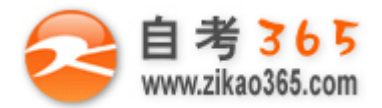

**全天 24 小时服务咨询电话 010-82335555 免费热线 4008135555**

#### **四、名词解释(本大题共 5 小题,每小题 4 分,共 20 分)**

- 1.图层蒙版
- 2.填充图层
- 3.红眼工具
- 4.剪贴蒙版
- 5.液化

# **五、简答题(本大题共 5 小题,每小题 7 分,共 35 分)**

1.说说"文件注释"工具的作用。

- 2.蒙版的作用是什么?
- 3.试举出缩放图像窗口大小的几种方法。
- 4.试举出在 Photoshop 中选取颜色的几种方法。
- 5.什么是矢量图像和位图图像?

**════════════════════════════════════════════════════════════════════**

integrado com